## **Comment se connecter avec Facebook ?**

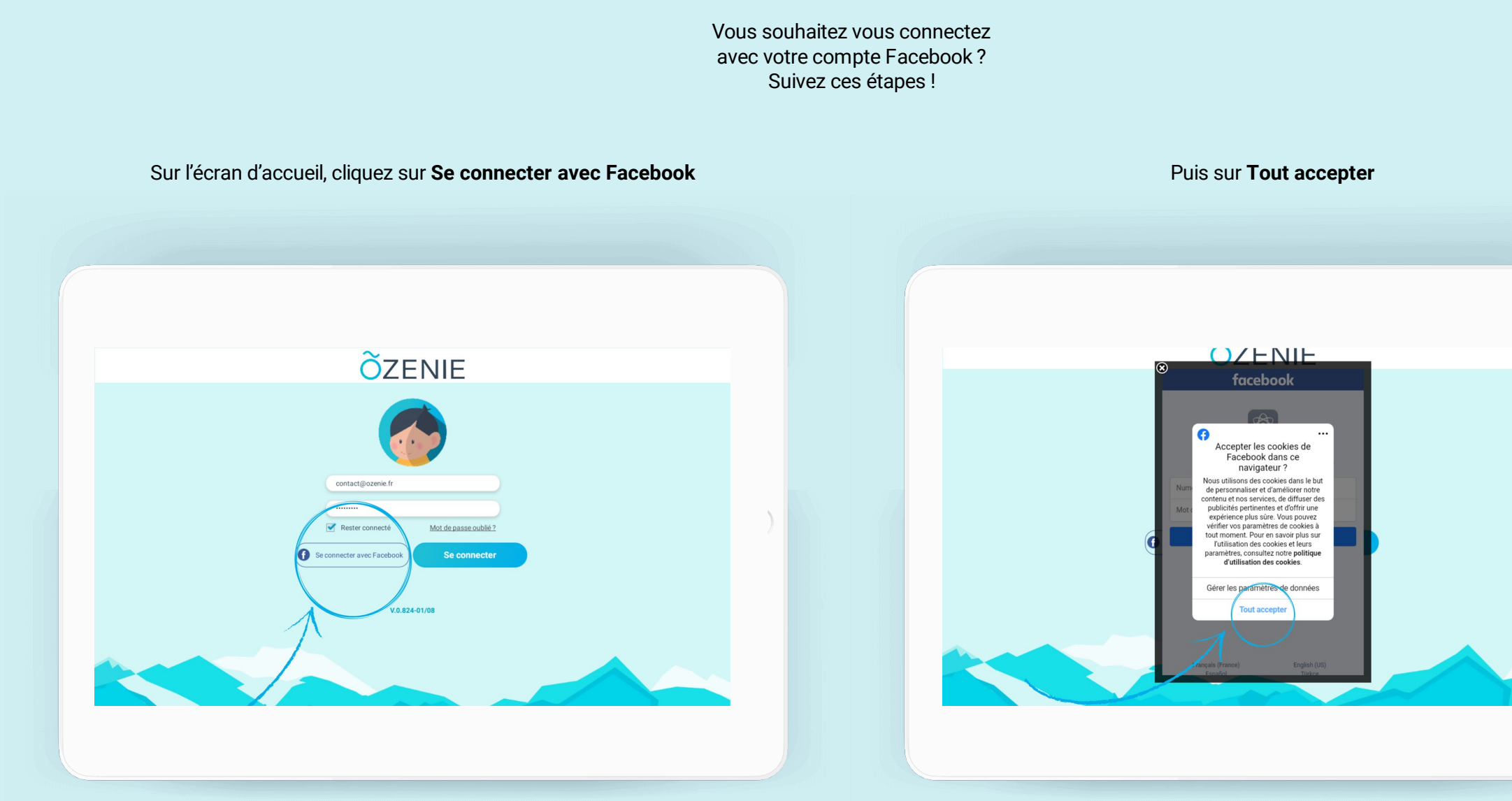

**ÕZENIE** 

**Comment se connecter avec Facebook ?**

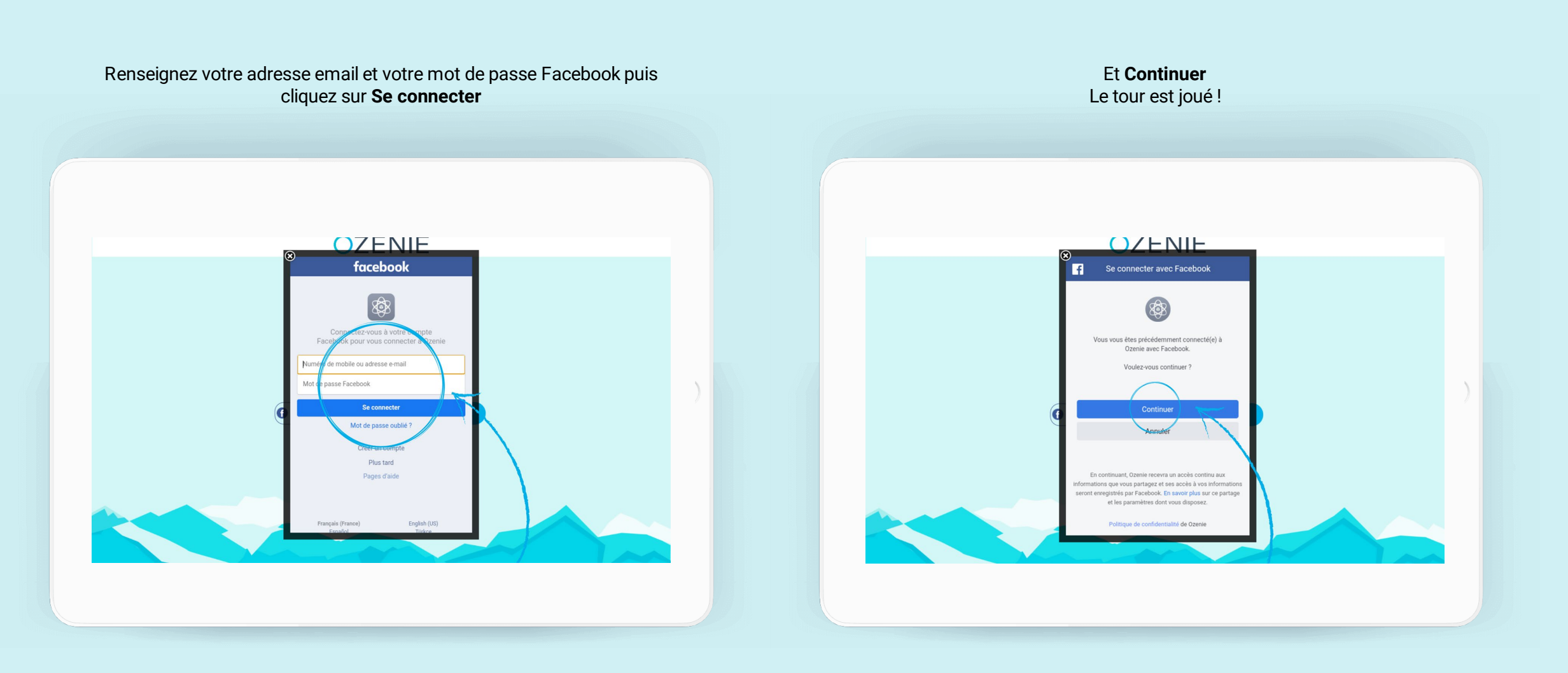

**ÕZENIE**